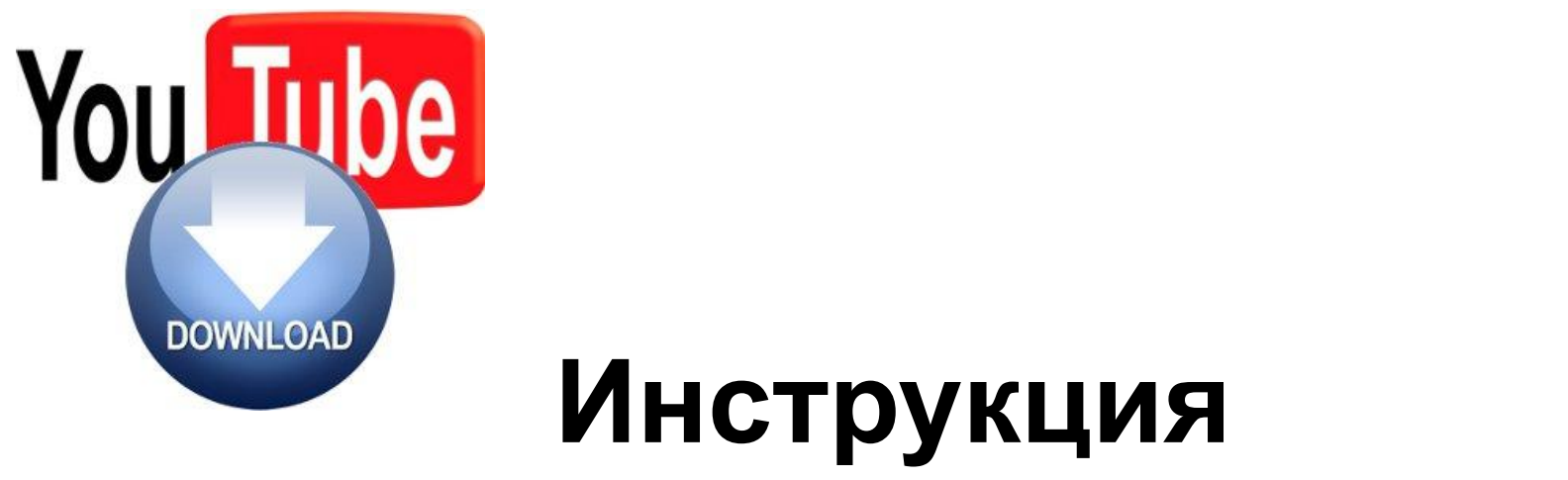

## **"Как скачивать с Youtuba"**

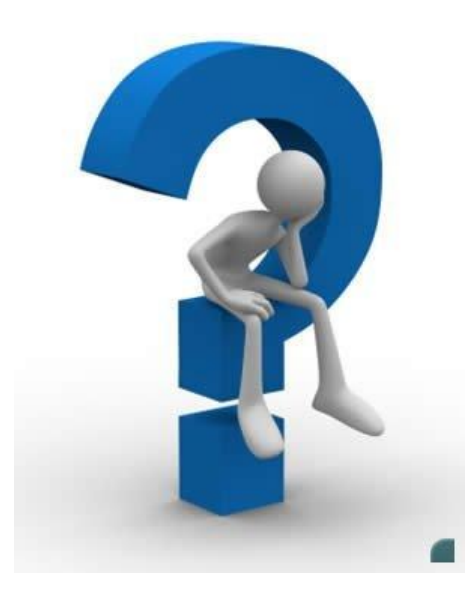

• В последние годы потоковое видео повсеместно разбрелось по сайтам всего мира. Возможно, вы не знаете, что это такое, но часто с ним встречались. Все те видео ролики, которые проигрываются прямо на сайте без возможности скачать файл на свой компьютер для дальнейшего просмотра в свое удовольствие. Это все потоковое видео. А самый известный портал, который полностью основан на обмене роликами в реальном времени – это раскрученный Youtube.

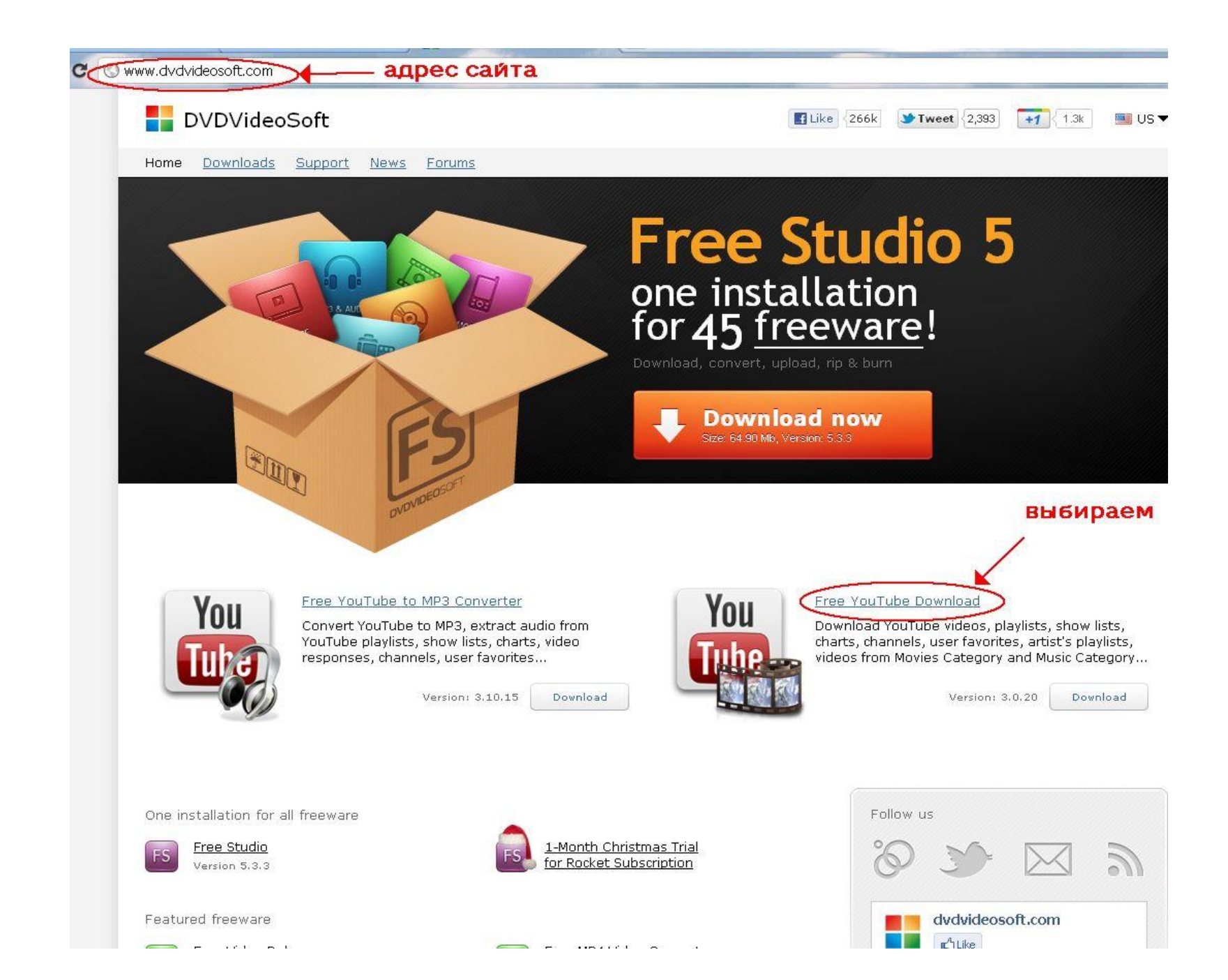

- **• Специальные программы**
- И все-таки удобнее всего пользоваться специальными программами, чтобы сделать скачивание потокового видео максимально комфортным. Если вам, конечно, приходится делать это часто.
- **• Free YouTube Download Страница программы (англ):** http://www.dvdvideosoft.com **Платформа:** Windows **Язык:** английский **Распространение:** бесплатно **Скачать:** http://www.dvdvideosoft.com/products/dv d/Free-YouTube-Download.htm **Размер:** 5,7 Мб

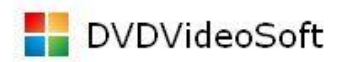

 $\blacktriangleright$  Tweet 2,393  $+1$   $\leq 1.3k$ Like 266k **BE US** 

## Home Downloads Support **News Forums**

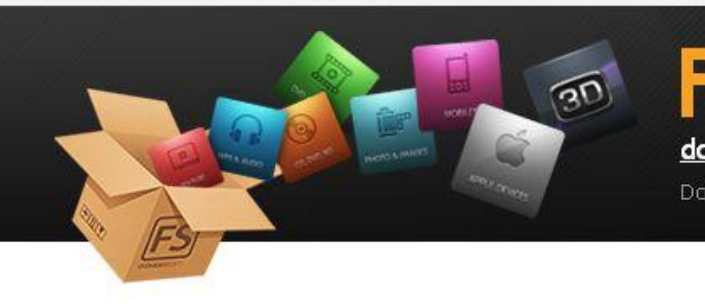

**Free Studio 5** download one installation for 45 freeware!

загрузить

Download, convert, upload, rip & burn

## Free YouTube Download

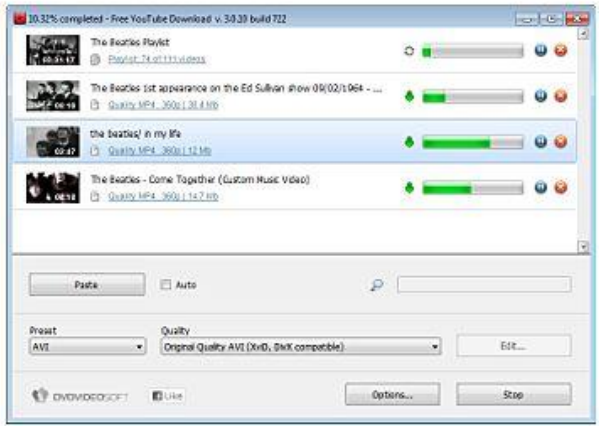

Available languages

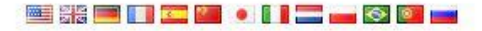

Requirements

Windows XP Service Pack 2, Vista, 7 with .Net Framework 2

## Download now Learn how to use

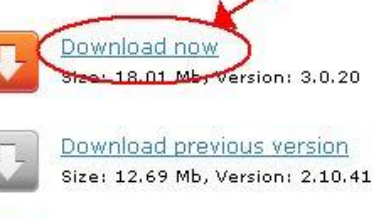

Step by step quide

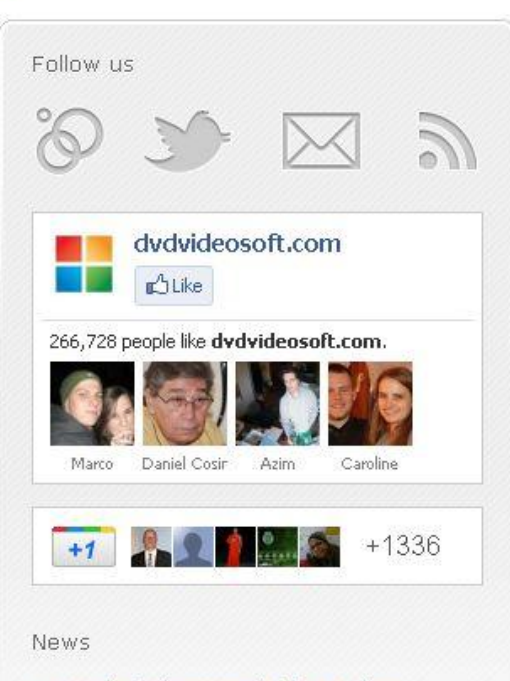

1-Month Christmas Trial for Rocket Subscription December 23rd, 2012

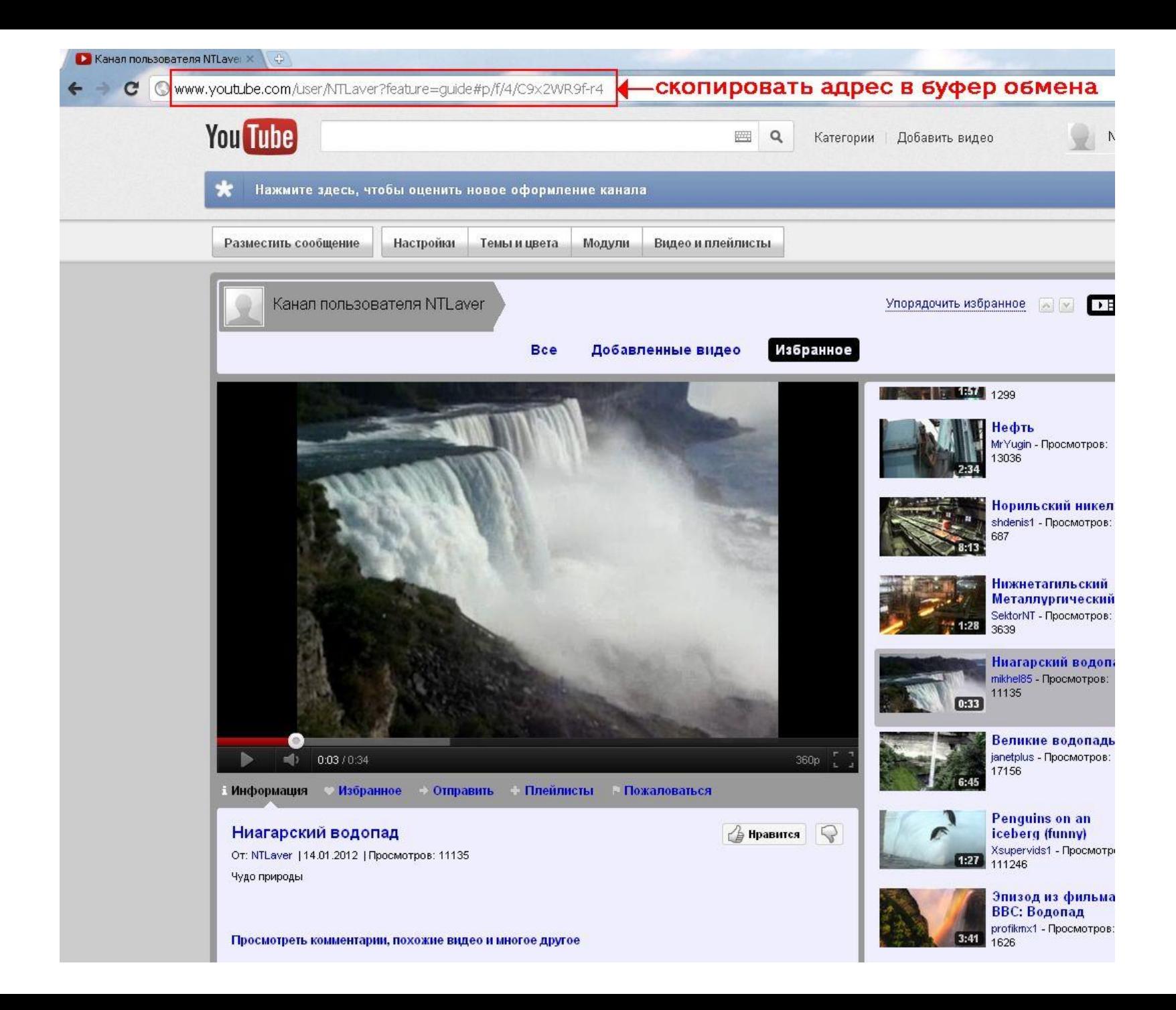

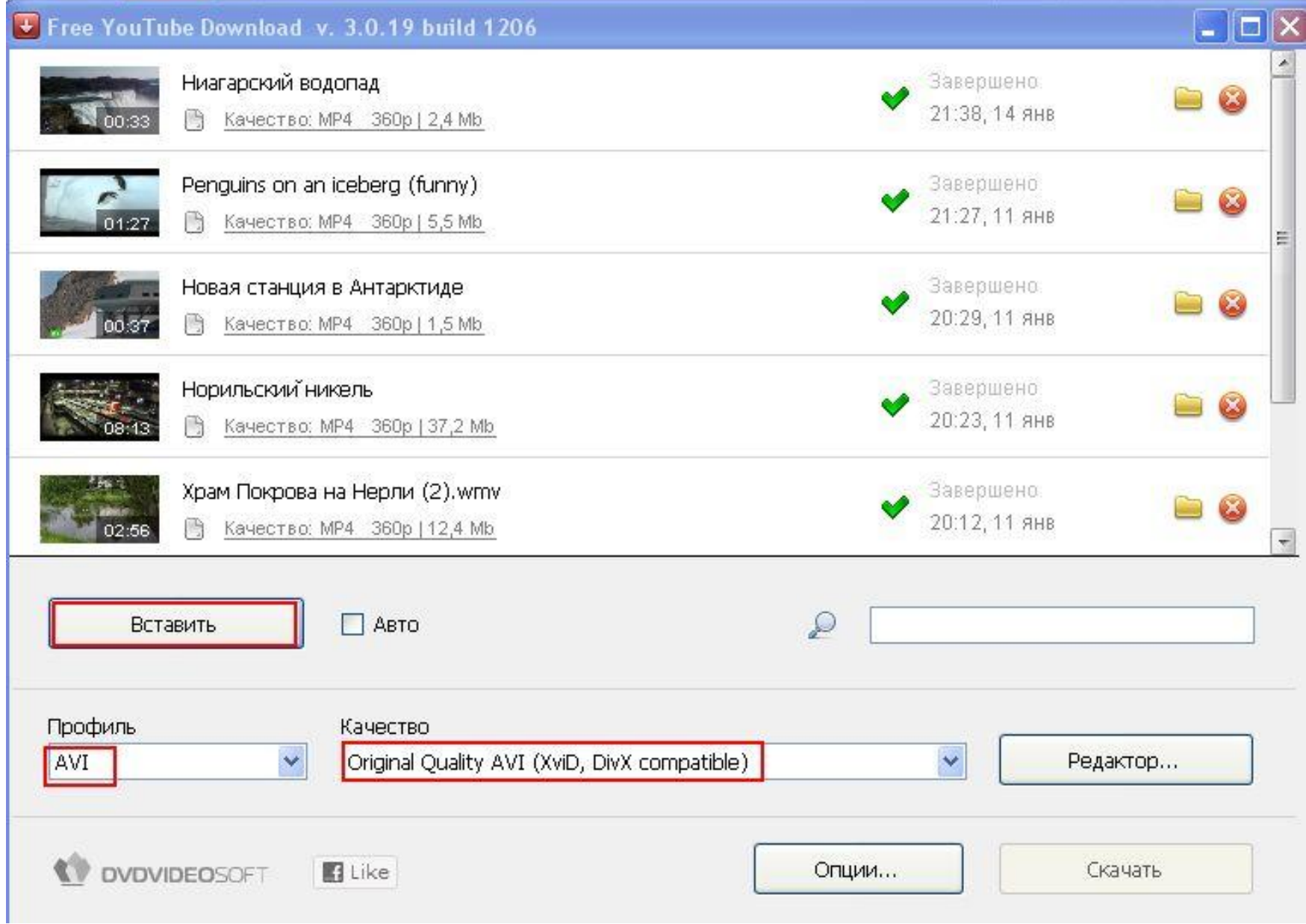

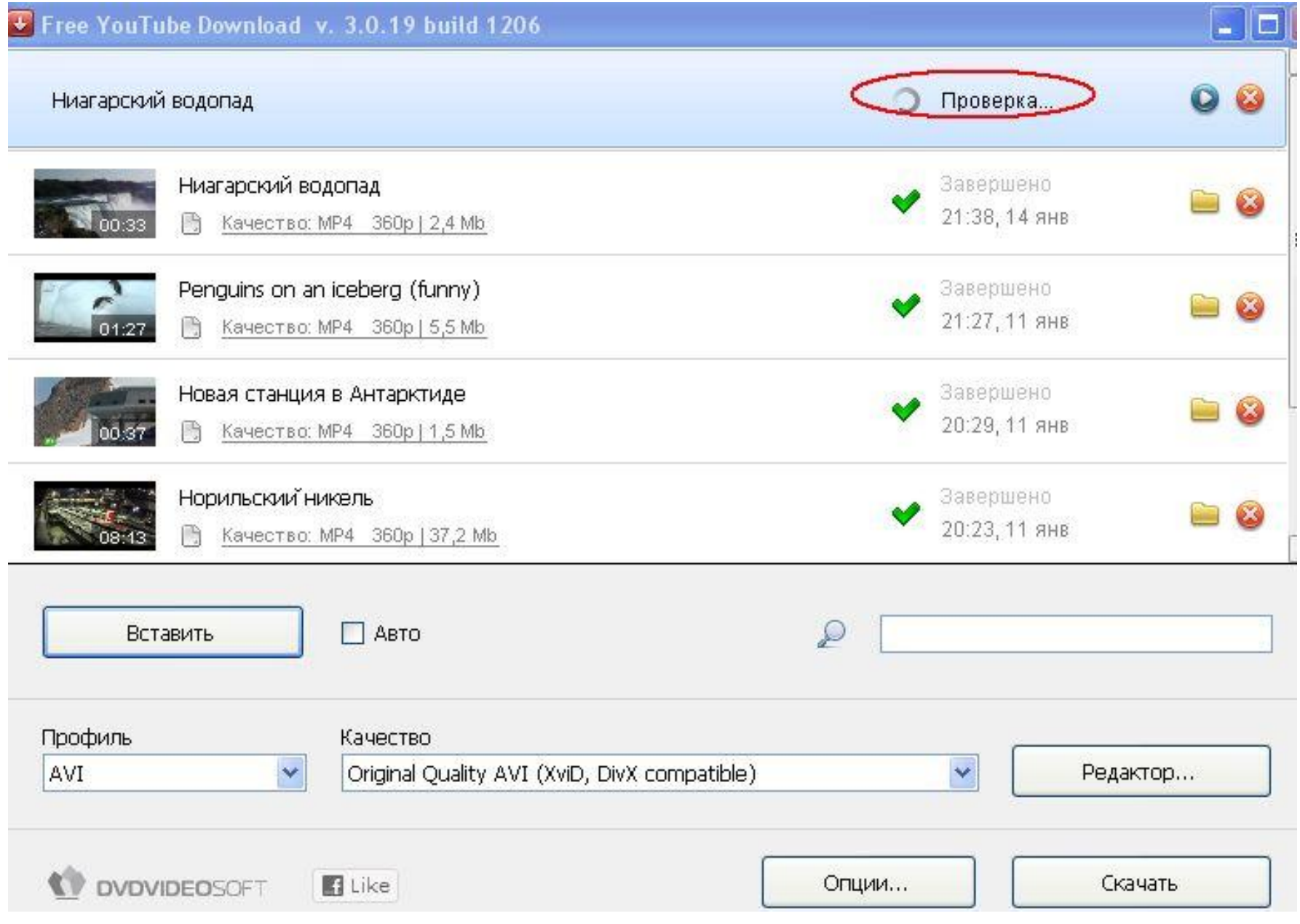

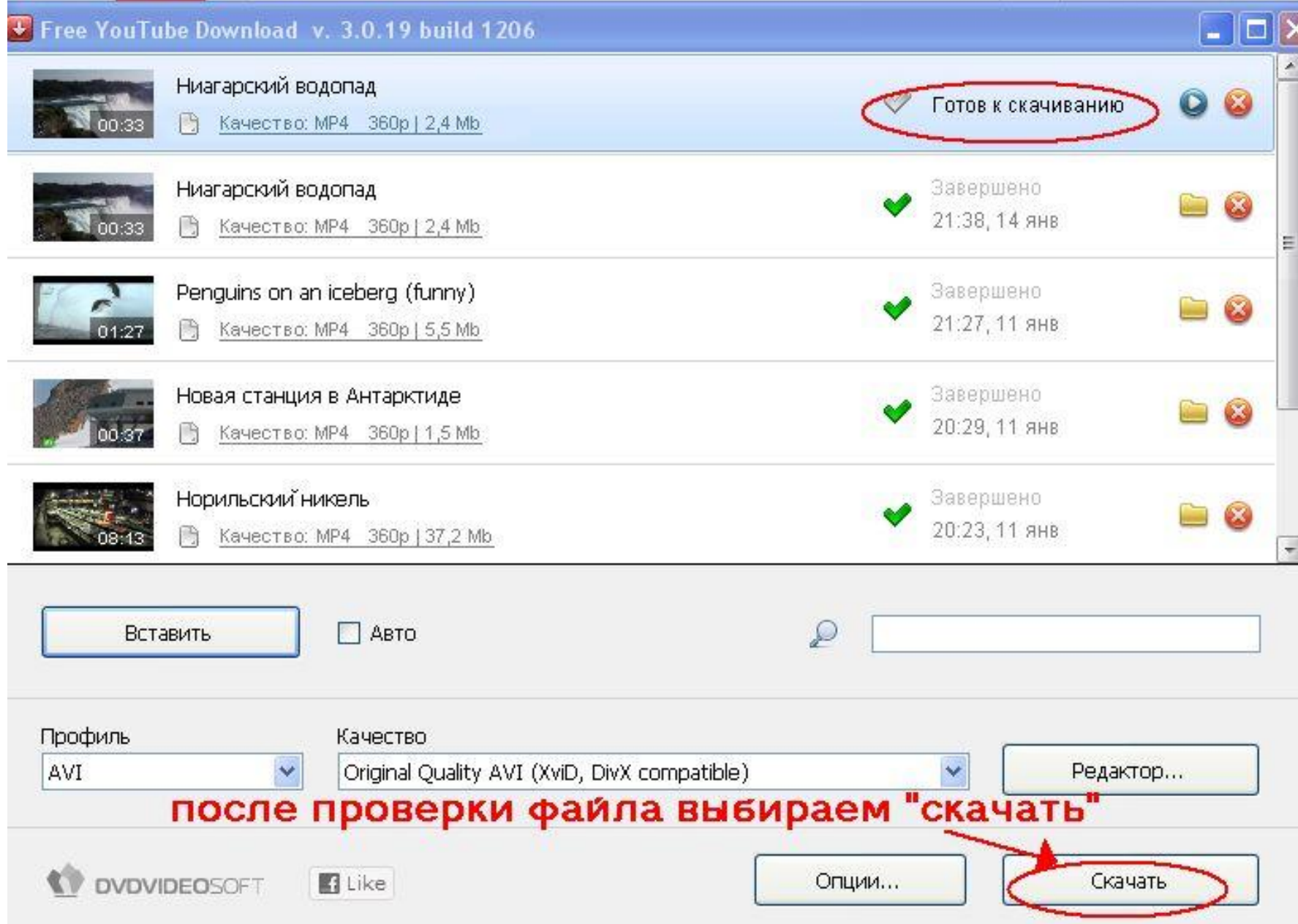

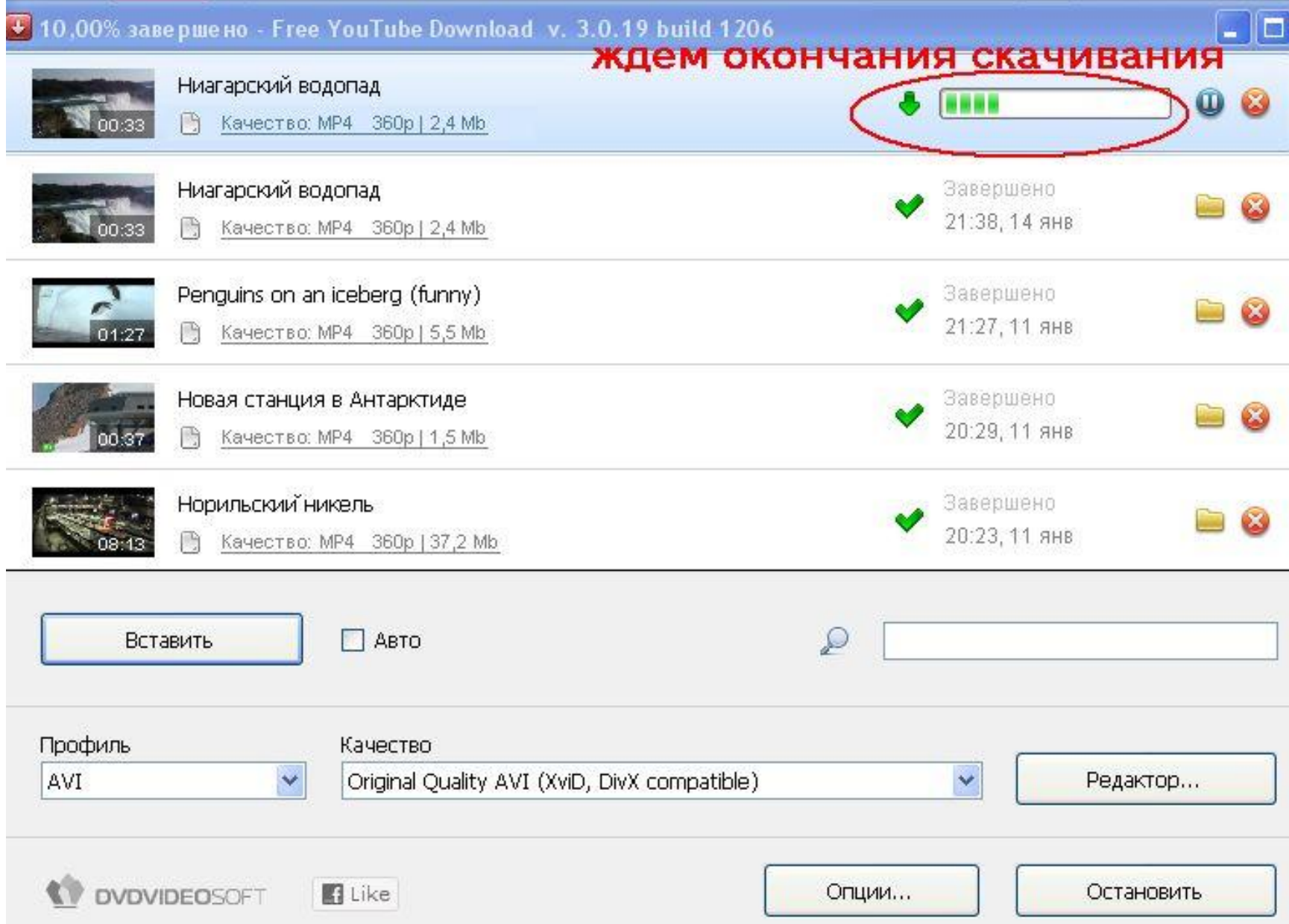

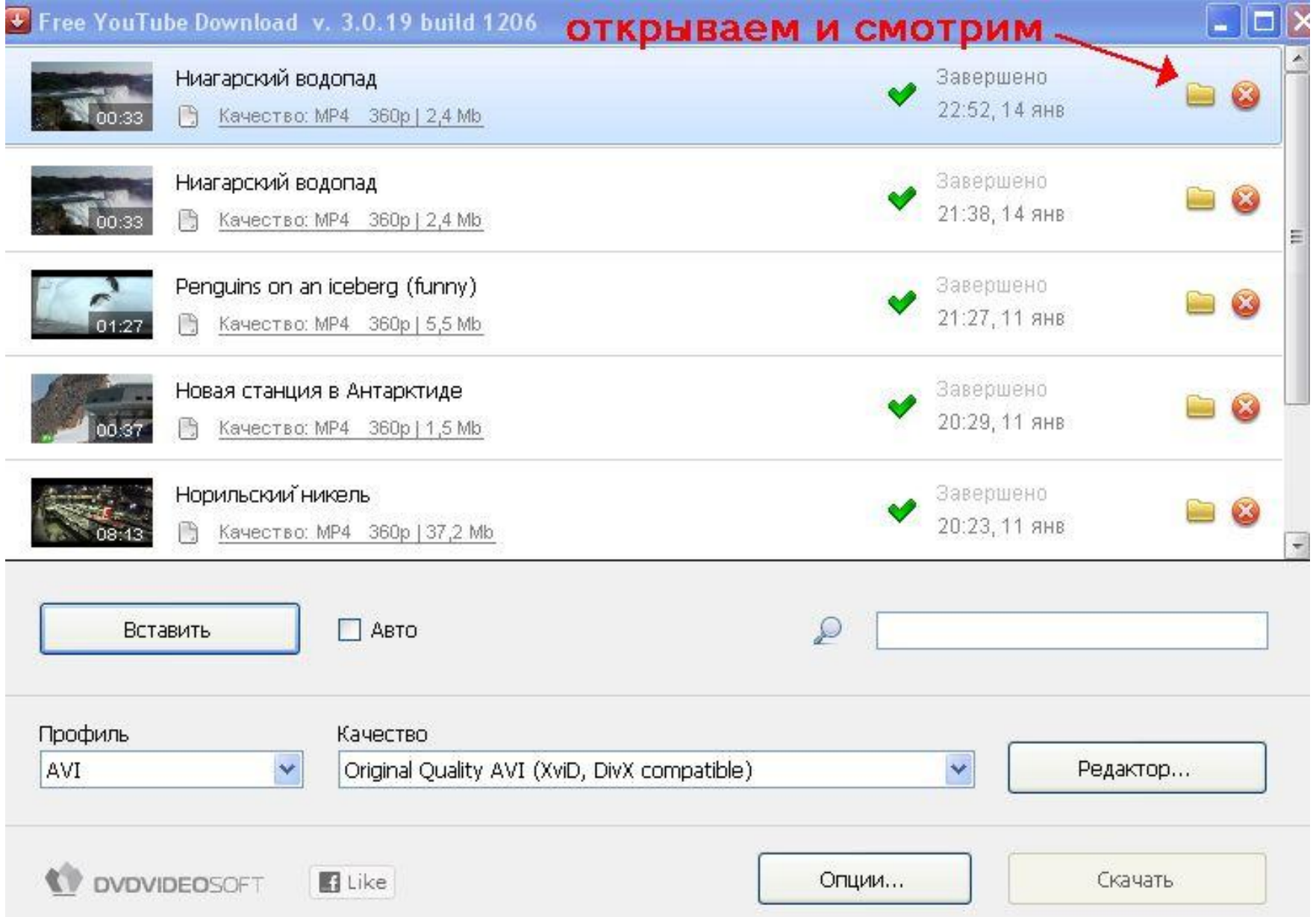